三国国でかがる徐建士 就学支援金制度により減額されます

入学から卒業まで

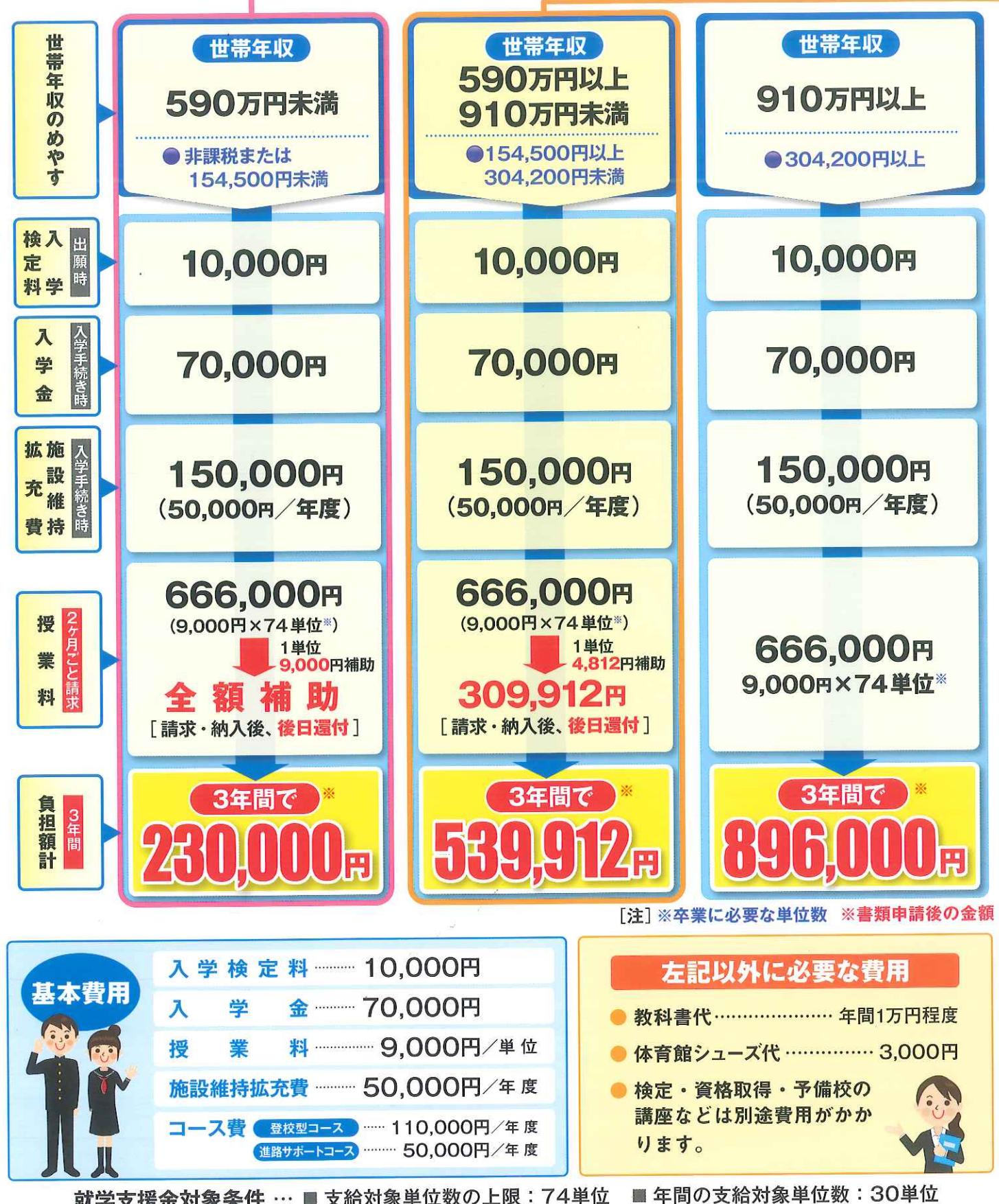

就学支援金対象条件 … ■ 支給対象単位数の上限:74単位

世帯収入等により、費用は異なりますので詳しくはお問い合わせください。